# Décomposition de la monnaie [ss05] - Exercice

Karine Zampieri, Stéphane Rivière

Unisciel algoprog Version 16 mai 2018

## Table des matières

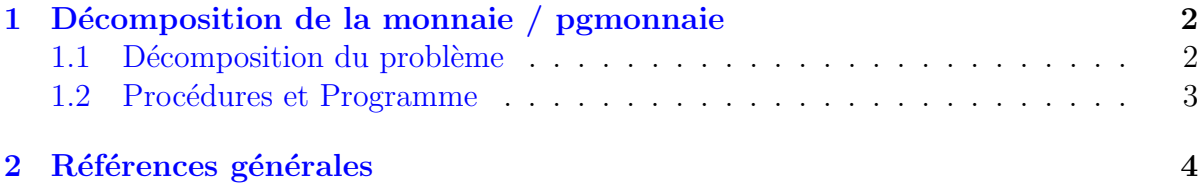

## Python - Décomposition de la monnaie (Solution)

Mots-Clés Algorithmes paramétrés  $\textbf{Requis Structures}$ de base, Structures conditionnelles $\blacksquare$ Difficulté • ∘ ∘

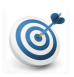

**CD** 

### Objectif

Cet exercice reprend l'exercice @[Décomposition de la monnaie] en réalisant une décomposition en procédures et fonctions et traite le cas des coupures nulles. (image : google/images)

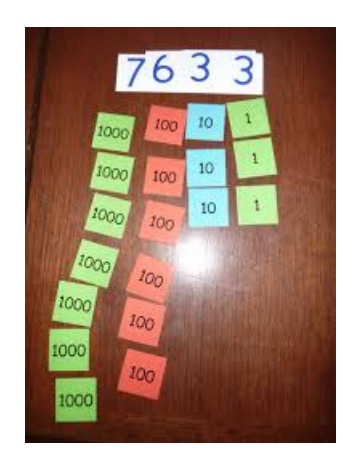

### <span id="page-1-0"></span>1 Décomposition de la monnaie / pgmonnaie

### <span id="page-1-1"></span>1.1 Décomposition du problème

L'exercice @[Décomposition de la monnaie] décompose une somme d'argent (en euros) en son équivalent minimal en billets de 100  $\in$ , 50  $\in$ , 10  $\in$ , et de pièces de 2  $\in$  et 1  $\in$ .

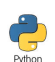

#### Programme initial

```
def PGMonnaie1():
    somme = int(input("Somme a decomposer? "))
    b100 = somme // 100
    r100 = somme % 100
    print("==> {:4d} \text{ billet}(s) de 100 euros, reste {:d}". format(b100, r100))
    b50 = r100 // 50
    r50 = r100 % 50print("==> {:4d} \text{ billet}(s) \text{ de } 50 \text{ euros}, \text{reste } {:d} \text{".} \text{format}(b50, r50))b10 = r50 // 10
    r10 = r50 % 10print("==> {:}4d} \text{ billet}(s) \text{ de } 10 \text{ euros}, \text{ reste } {:}d] \text{''.} \text{format}(b10, r10))p2 = r10 // 2
    r2 = r10 % 2print("==> {:}4d} piece(s) de 2 euros, reste {:}d}".format(p2, r2))p1 = r2print("==> {:}4d$ pieces(s) de 1 euro".format(p1))
```
PGMonnaie1()

#### Exemple d'exécution

(Avec cet algorithme)

Somme à décomposer? 1254 ==> 12 billet(s) de 100 euros, reste 54 ==> 1 billet(s) de 50 euros, reste 4 ==> 0 billet(s) de 10 euros, reste 4 ==> 2 piece(s) de 2 euros, reste 0 ==> 0 piece(s) de 1 euro

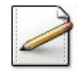

Proposez une décomposition en procédures et fonctions en écrivant les profils de ces dernières.

#### Aide simple

Constatez que trois lignes se reproduisent.

#### Solution simple

Les trois lignes qui se reproduisent ont la forme suivante : Une procédure calcAfficher(somme, valeur, nc, permettra de faire les calculs et l'affichage.

### 1.2 Procédures et Programme

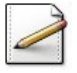

<span id="page-2-0"></span>Ecrivez une procédure calcAfficher(somme, valeur, nc, rt, typec) qui, pour une somme d'argent somme (entier) et une valeur de coupures valeur (entier), calcule le nombre de coupures dans c (entier), le reste à décomposer dans rt (entier) et affiche le résultat suivant (où  $[x]$  désigne le contenu de  $x$ ) :

==> [nc] [typec] de [valeur] euros, reste [rt]

Le type de la coupure est défini par le caractère typec qui vaut 'b' (billet) ou 'p' (pièce). Dans le cas où nc est nul, n'affichez pas le texte.

**Solution Paramètres** 

Entrants : somme, valeur, typec Sortants : nc, rt

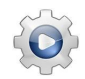

Validez votre procédure avec la solution.

```
Solution Python @[pgmonnaie.py]
def calcAfficher(somme, valeur, typec):
    """ Calcul et affichage de la coupure
    :param somme: somme à décomposer
    :param valeur: valeur de la coupure
    :param typec: type de la coupure
    :return: le tuple (nombre de coupures, reste)
    "''"nc = somme // valeur
   rt = somme % valeur
    intitule = ("billet" if typec == "b" else "piece")
    if nc != 0:
       print("==> ", nc, " ", intitule, "(s) de ", valeur, " euros, reste ", rt, sep="")
   return (nc, rt)
```
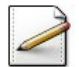

Ré-écrivez un script en utilisant la procédure calcAfficher.

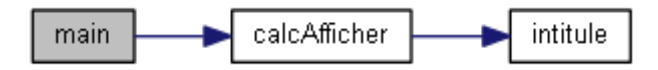

#### Aide simple

Pour calculer le nombre de pièces de 1 euro, ajoutez une variable r1 pour l'appel.

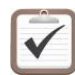

Testez. Exemple d'exécution :

```
Somme à décomposer? 1254
==> 12 billet(s) de 100 euros, reste 54
==> 1 billet(s) de 50 euros, reste 4
==> 2 piece(s) de 2 euros, reste 0
```
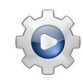

Validez votre script avec la solution.

```
Solution Python <sup>@[pgmonnaie.py]</sup>
def PGMonnaie():
   somme = int(input("Some a decomposer?"))b100, r100 = calcAfficher(somme, 100, "b")
   b50, r50 = calcAfficher(r100, 50, "b")
   b10, r10 = calcAfficher(r50, 10, "b")
   p2, r2 = calcAfficher(r10, 2, "p")p1, r1 = \text{calcAfficher}(r2, 1, "p")rs = 100 * b100 + 50 * b50 + 10 * b10 + 2 * p2 + 1 * p1print("==> " , rs, sep="")
```
## <span id="page-3-0"></span>2 Références générales

Comprend [Rohaut-JV1 :c4 :xm] ■